# **The simple mode of DSQSS/DLA**

ISSP, UTokyo Kazuyoshi Yoshimi 2022-12-14 @ ISSP

Sample files are available from [https://www.pasums.issp.u-tokyo.ac.jp/dsqss/doc-presentation.](https://www.pasums.issp.u-tokyo.ac.jp/dsqss/doc-presentation)

# **The simple mode of DSQSS/dla**

• Users can simulate of a predefined model on a predefined lattice from one text file (std.toml file).

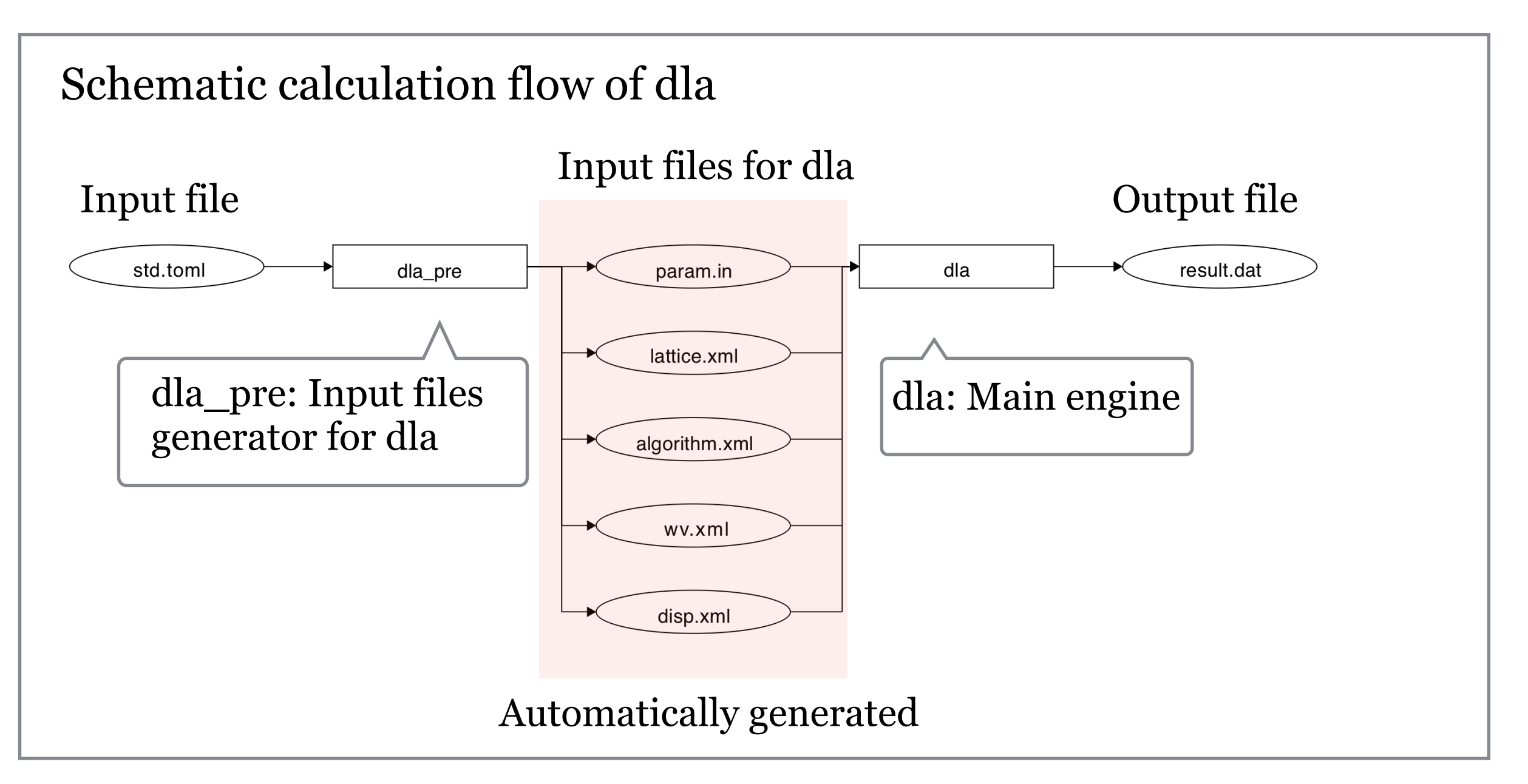

# **Detail of input file**

### **1. [parameter] section**

A table specifying simulation parameters such as the inverse temperature.

## **2. [hamiltonian] section**

A table specifying information of Hamiltonian.

## **3. [lattice] section**

A table specifying information of lattice.

## **4. [kpoints] section**

A table specifying information of wavevectors.

## **5. [algorithm] section**

A table specifying algorithm for calculating scattering probability of wormheads.

See details in Sec. 4.1 「Simple mode of DSQSS/DLA」.

## **Detail of input file**

### **1. [parameter] section**

A table specifying simulation parameters such as the inverse temperature.

### **2. [hamiltonian] section** A table specifying information of Hamiltonian.

### **3. [lattice] section** A table specifying information of lattice.

### **4. [kpoints] section**

A table specifying information of wave vectors.

### **5. [algorithm] section**

A table specifying algorithm for calculating scattering probability of wormheads.

See details in Sec. 4.1 「Simple mode of DSQSS/DLA」.

## **Detail of input file (1) Hamiltonian**

XXZ model for arbitrary *S*

$$
\mathcal{H} = -\sum_{\langle i,j \rangle} \left[ J_z S_i^z S_j^z + \frac{J_{xy}}{2} (S_i^+ S_j^- + S_i^- S_j^+) \right] + D \sum_i (S_i^z)^2 - h \sum_i S_i^z
$$

The value of *S* on a site can be specified by the keyword *M* (=2*S*) in the input file.

Bose-Hubbard model

$$
\mathcal{H} = -\sum_{\langle i,j\rangle} \left[ t(b_i^\dagger b_j + \text{h.c.}) + V n_i n_j \right] + \sum_i \left[ \frac{U}{2} n_i (n_i - 1) - \mu n_i \right]
$$

The cutoff of the number of particles on a site can be specified by the keyword *M* in the input file.

# **Detail of input file (2) Lattice**

1. hypercubic A hyper cubic lattice with arbitrary dimension. By using bc, users can generate ladder or slab lattices.

2. triangular A two dimensional triangular lattice.

3. honeycomb A two dimensional honeycomb lattice.

4. kagome A two dimensional kagome lattice.

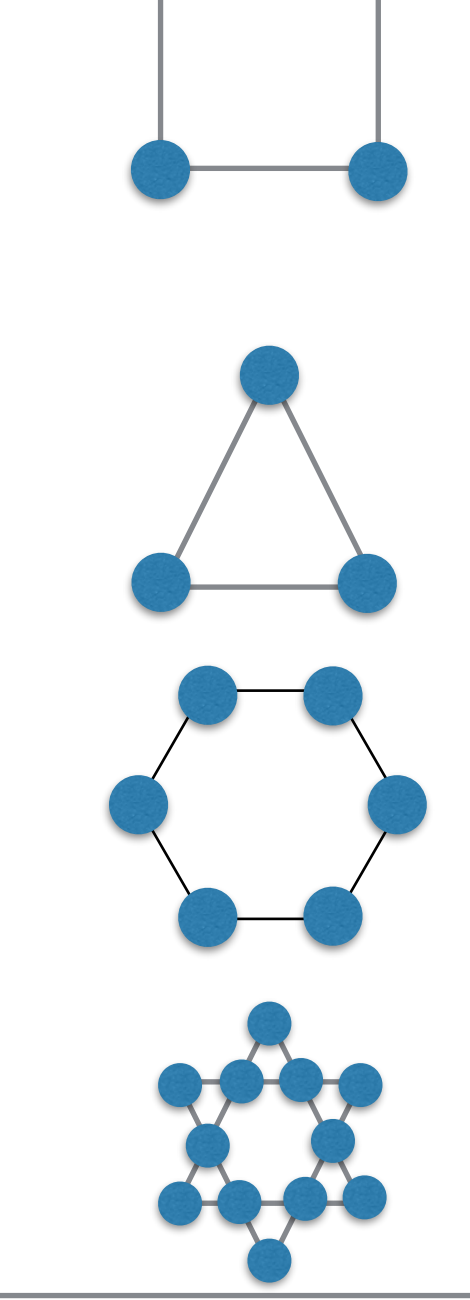

More complex lattice / Hamiltonian  $\rightarrow$  Standard mode

# **Detail of measurements (1)**

### Output in main output file indicated by keyword "output"

#### sign

The sign of the weights.

 $\sum_i W_i / \sum_i |W_i|$ 

#### anv

The mean number of the vertices.

 $\frac{\langle N_v \rangle}{N_s}$ 

#### ene

The energy density (energy per site)

$$
\epsilon \equiv \frac{1}{N_s}(E_0 - T\langle N_v \rangle)
$$

#### spe

The specific heat

$$
C_V \equiv \frac{\partial \epsilon}{\partial T}
$$

# **Detail of measurements (2)**

### Output in main output file indicated by keyword "output"

#### $xmx$

The transverse susceptibility

#### amzu

The "magnetization" (uniform,  $\tau = 0$ ).

$$
\langle m^z \rangle
$$
 , where  $m^z \equiv \frac{1}{N_s} \, \sum_i^{N_s} \, M_i^z$ 

#### bmzu

The "magnetization" (uniform, average over  $\tau$ ).  $\langle \tilde{m}^z \rangle$ .

#### smzu

The structure factor (uniform).

$$
S^{zz}(\vec{k}=0) \equiv \frac{1}{N_s} \sum_{i,j} e^{i\vec{k}\cdot(\vec{r}_i-\vec{r}_j)} \left[ \left\langle M_i^z M_j^z \right\rangle - \left\langle M_i^z \right\rangle \left\langle M_j^z \right\rangle \right] \Big|_{\vec{k}=0} = N_s \left[ \left\langle (m^z)^2 \right\rangle - \left\langle m^z \right\rangle^2 \right]
$$

#### xmzu

The longitudinal susceptibility (uniform).

$$
\chi^{zz}(\vec{k}=0,\omega=0) \equiv \frac{\partial \langle \tilde{m}^z \rangle}{\partial h} = \beta N_s \left[ \left\langle \left( \tilde{m}^z \right)^2 \right\rangle - \langle \tilde{m}^z \rangle^2 \right]
$$

# **Detail of measurements (3)**

### Output in main output file indicated by keyword "output"

#### amzsK

The "magnetization" ("staggered",  $\tau = 0$ )

$$
\langle m_s^z \rangle
$$
 where  $m_K^z \equiv \frac{1}{N_s} \sum_i^{N_s} M_i^z \cos\left(\vec{k} \cdot \vec{r}_i\right)$ .

 $K$  is an index of wavevector  $k$  specified in the wavevector XML file.

#### bmzu

The "magnetization" ("staggered", average over  $\tau$ ).  $\langle \tilde{m}_K^z \rangle$ .

#### smzs

The structure factor ("staggered").

$$
S^{zz}(\vec{k}) = N_s \left[ \left\langle (m_K^z)^2 \right\rangle - \left\langle m_K^z \right\rangle^2 \right]
$$

#### xmzs

The longitudinal susceptibility ("staggered").

$$
\chi^{zz}(\vec{k}, \omega = 0) = \beta N_s \left[ \left\langle (\tilde{m}_K^z)^2 \right\rangle - \left\langle \tilde{m}_K^z \right\rangle^2 \right]
$$

# **Detail of measurements (4)**

### Output in main output file indicated by keyword "output"

 $wi2$ 

The winding number.

$$
W^2 = \sum_{d=1}^D L_d^2 \left\langle W_d^2 \right\rangle
$$

#### rhos

The superfluid density.

$$
\rho_s = \frac{W^2}{2DV\beta}
$$

rhof

The superfluid fraction.

$$
\frac{\rho_s}{\langle m^z \rangle}
$$

#### comp

The compressibility.

$$
\frac{\chi^{zz}(\vec{k}=0,\omega=0)}{\langle \tilde{m}^z \rangle^2}
$$

#### time

The time in a Monte Carlo sweep (in seconds.)

# **Tutorial: Heisenberg dimer (1)**

- **• Sample of simple mode file (sample/dla/01\_spindimer/std.toml)**
	- **• S=1/2 antiferromagnetic Heisenberg dimer**

$$
\mathcal{H} = -JS_1 \cdot S_2 \qquad \qquad 1 \cdots 2
$$

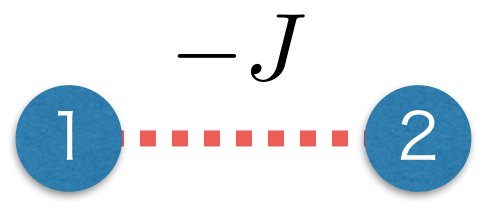

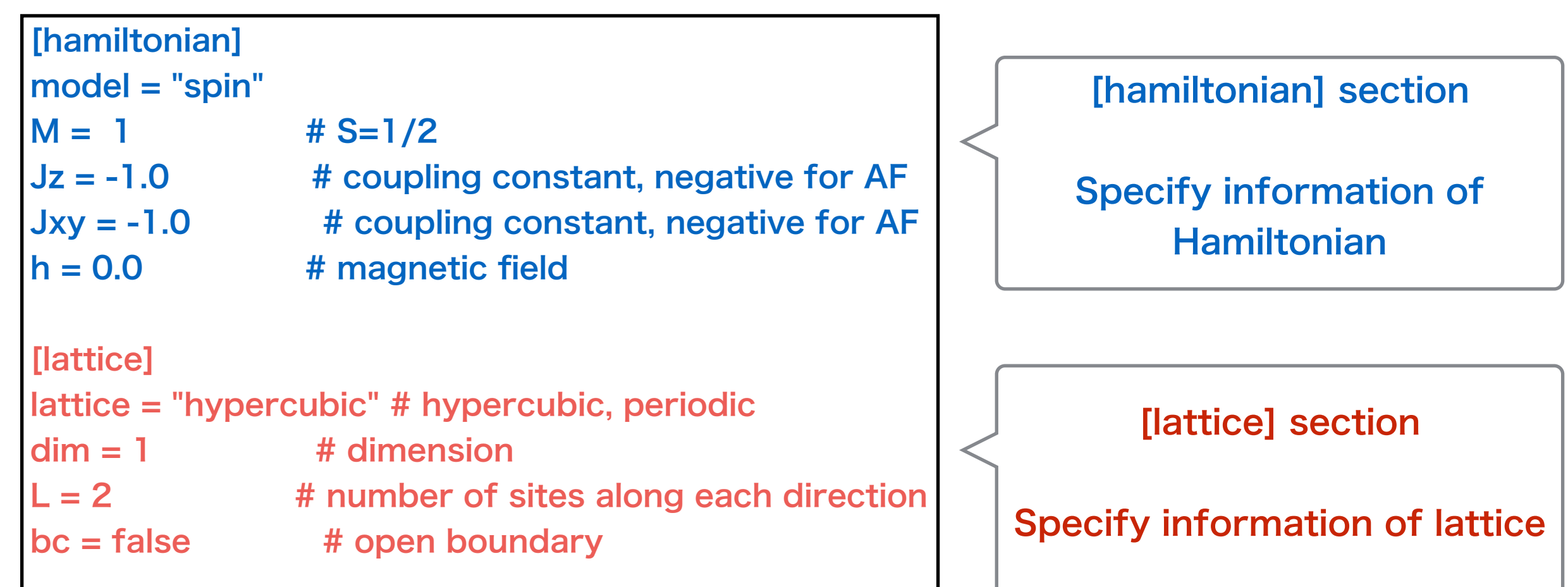

# Tutorial: Heisenberg dimer (2)

Sample of simple mode file (sample/dla/01\_spindimer/std.toml)  $\bullet$ 

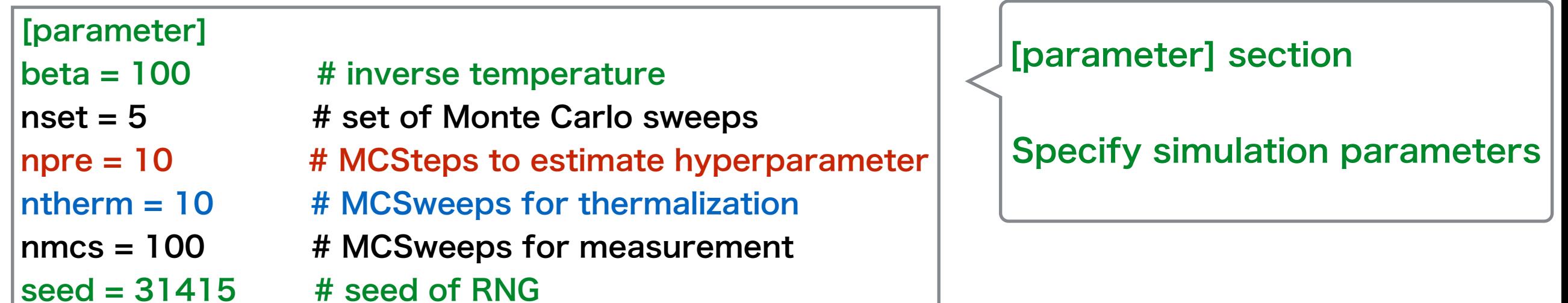

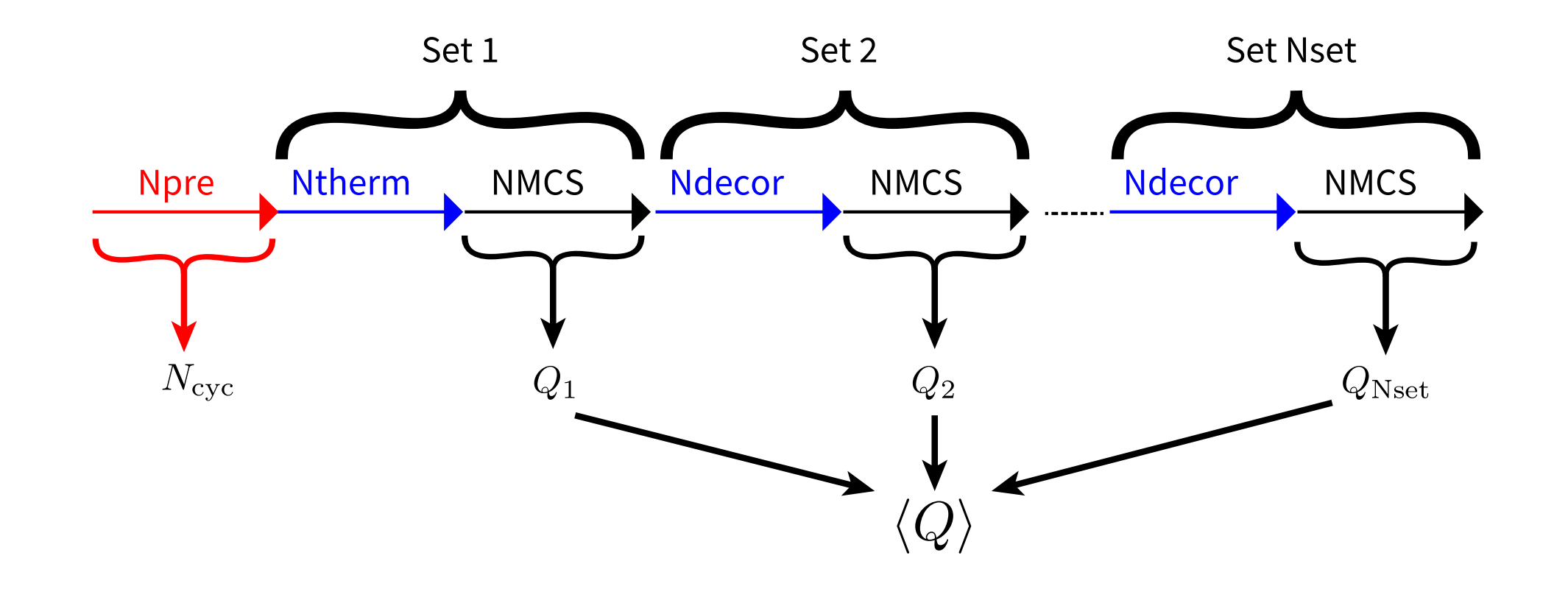

# **Tutorial: Heisenberg dimer (3)**

**• Run the dla\_pre**

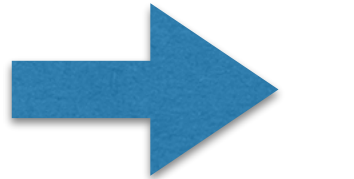

**\$ dla\_pre std.toml [param.in](http://param.in), lattice.xml, algorithm.xml**

**output**

- **• Run the dla**
	- **\$ dla param.in**

**Random number parallelization**

**\$ mpiexec -np 4 dla param.in**

Standard output (log)

```
\Rightarrow >>> The program is being run with MPI mode.( N_PROC = 1)
+++++++++ input data +++++++++
RUNTYPE = 0…
+++++++++ input data +++++++++
Determining hyperparameter NCYC : 51
Start main calculation.
1 / 5 done. [Elapsed: 0.014687 sec. ETR: 0.058748 sec.]
2 / 5 done. [Elapsed: 0.195772 sec. ETR: 0.293658 sec.]
3 / 5 done. [Elapsed: 0.333755 sec. ETR: 0.222503 sec.]
4 / 5 done. [Elapsed: 0.471529 sec. ETR: 0.117882 sec.]
5 / 5 done. [Elapsed: 0.616055 sec. ETR: 0 sec.]
```
ETR: Estimated Time Remaining

# **Tutorial: Heisenberg dimer (4)**

### Output file: sample.log

```
IN PROC = 1PD = 1P L = 2…
P SIMULATIONTIME = 0.000000
R sign = 1.00000000e+00 0.00000000e+00
R anv = 2.49300000e+01 2.96344394e-01
R ene = -3.74300000e-01 2.96344394e-03
R spe = 8.16400000e-02 1.47017825e+00
R som = 8.16400000e+00 1.47017825e+02
R len = 4.00127485e+00 2.92088648e-02
R xmx = 1.00031871e-02 7.30221620e-05
…
R time = 1.37698000e-06 1.20496230e-07
I [the maximum number of segments] = 165I [the maximum number of vertices] = 84I [the maximum number of reg. vertex info.] = 1
```
Main Results are written in [R] section.

**• Analyze the result**

**\$ grep ene sample.log R ene = -3.74300000e-01 2.96344394e-03**

 $P$  <name $\rho$  = <value>

Parameters read from the input files.

 $R$  <name> = <mean> <error>

Results of observables.

<mean> : the expected value

<error>: the statistical error of <mean>.

 $\vert$  <text> = <value> Other information.

> Ground state energy -3.75 (exact)

## **Tutorial: Magnetic Susceptibility of antiferromagnetic spin chains (1)**

- **• sample/dla/02\_spinchain**
	- **• S=1/2, 1 antiferromagnetic spin chains**

$$
\mathcal{H} = -J \sum_{i=1}^{30} \bm{S}_i \cdot \bm{S}_{i+1}
$$

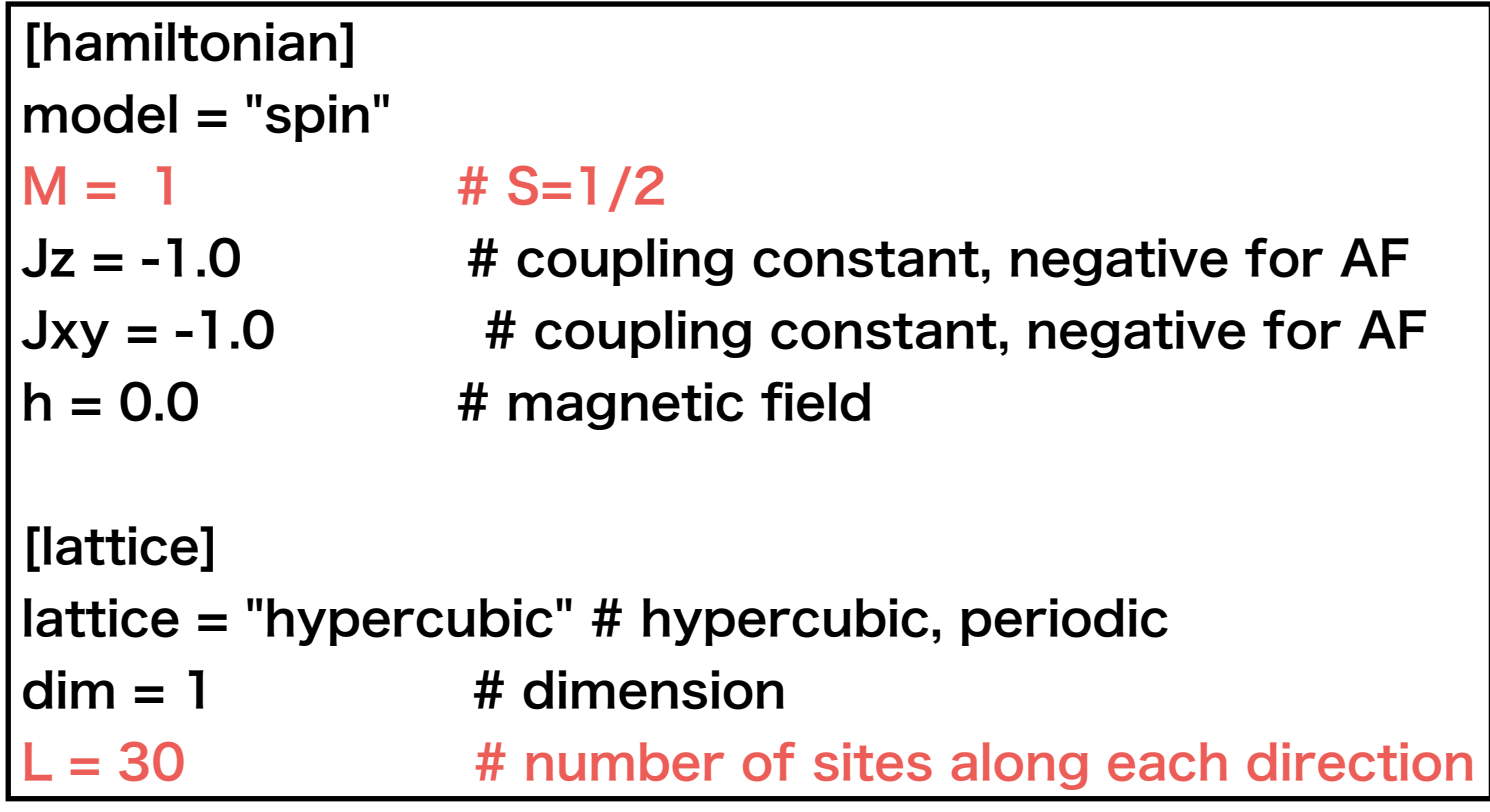

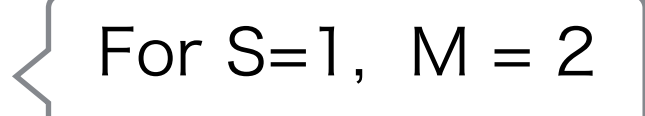

**• Calculate magnetic susceptibility at each beta**

## **Tutorial: Magnetic Susceptibility of antiferromagnetic spin chains (2)**

・Sample script (exec.py)

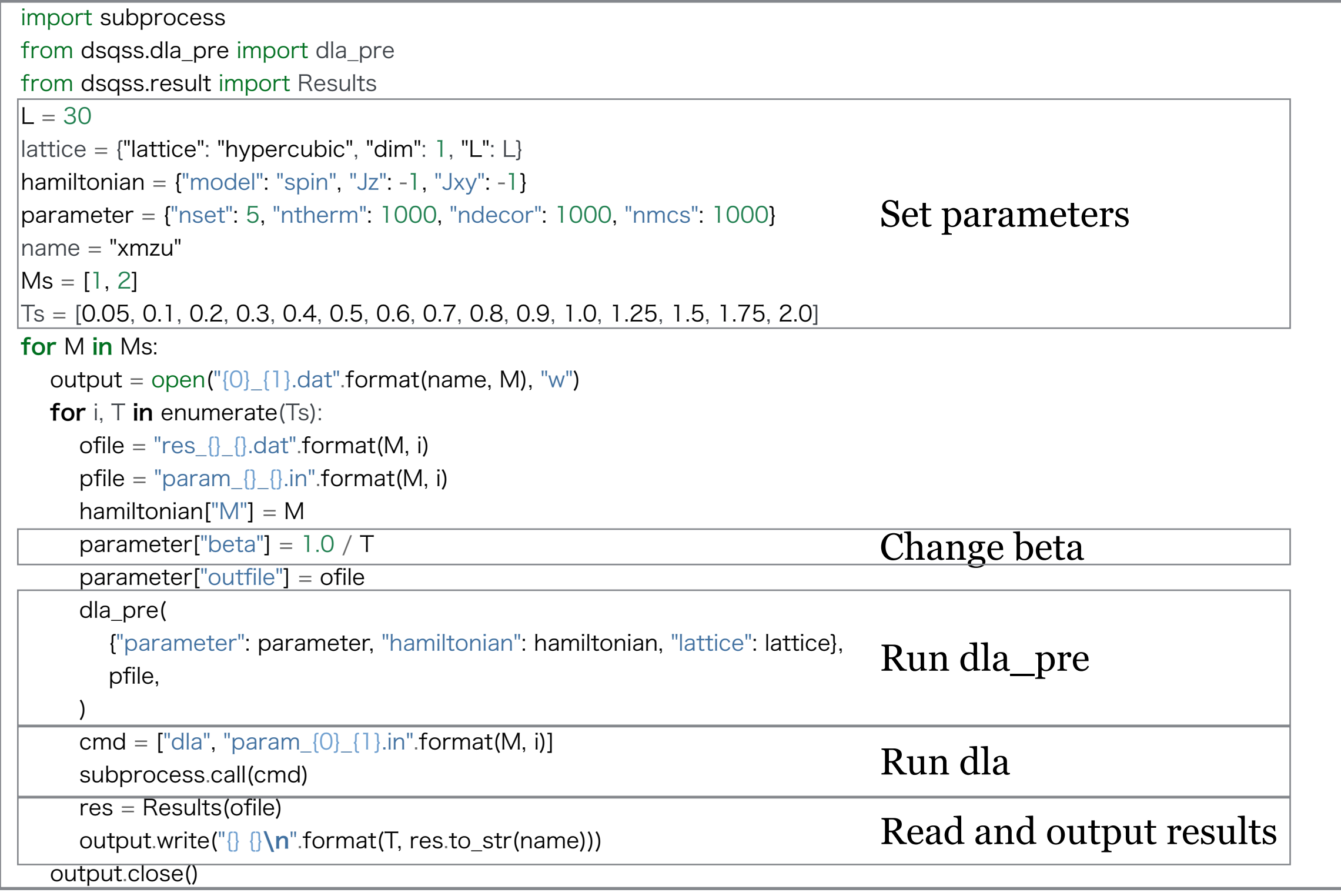

## **Tutorial: Magnetic Susceptibility of antiferromagnetic spin chains (3)**

**• Run script \$ python3 exec.py**

**xmzu\_1.dat (S=1/2), xmzu\_2.dat (S=1)**

**• Plot results \$ gnuplot \$ plot "./xmzu\_1.dat" using 1:2:3 with errorbar, "./xmzu\_2.dat" using 1:2:3 with errorbar**

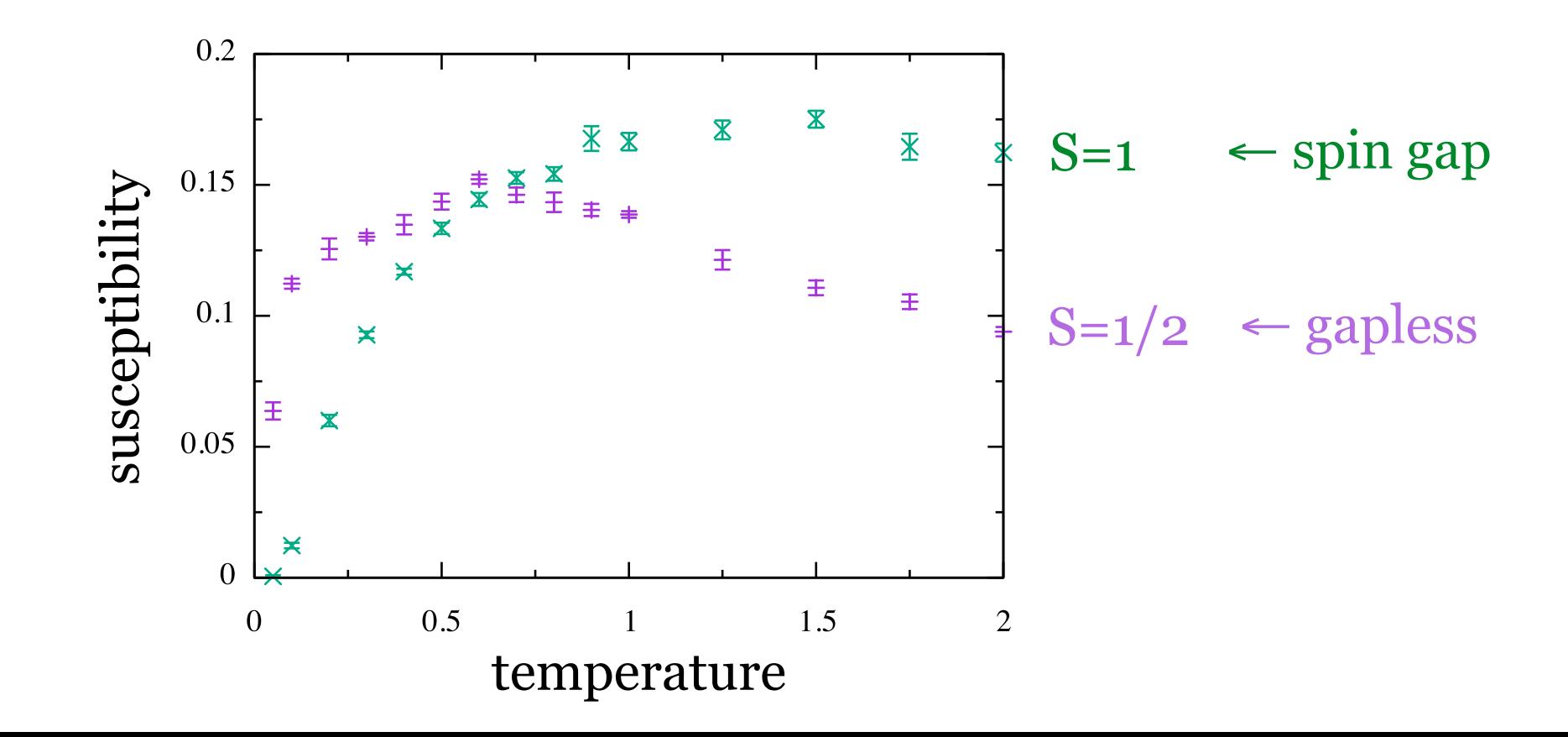

## **Tutorial: Number density of the hardcore Bosons on a square lattice (1)**

**• sample/dla/03\_bosesquare Hardcore Bose-Hubbard model with the nearest neighbor repulsive on a 8×8 square lattice**

$$
\mathcal{H} = -t \sum_{\langle i,j \rangle} \left[ b_i^\dagger b_j + b_j^\dagger b_i \right] + \sum_{\langle i,j \rangle} V n_i n_j
$$

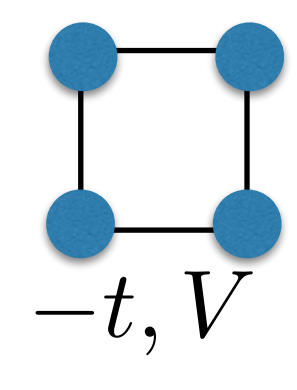

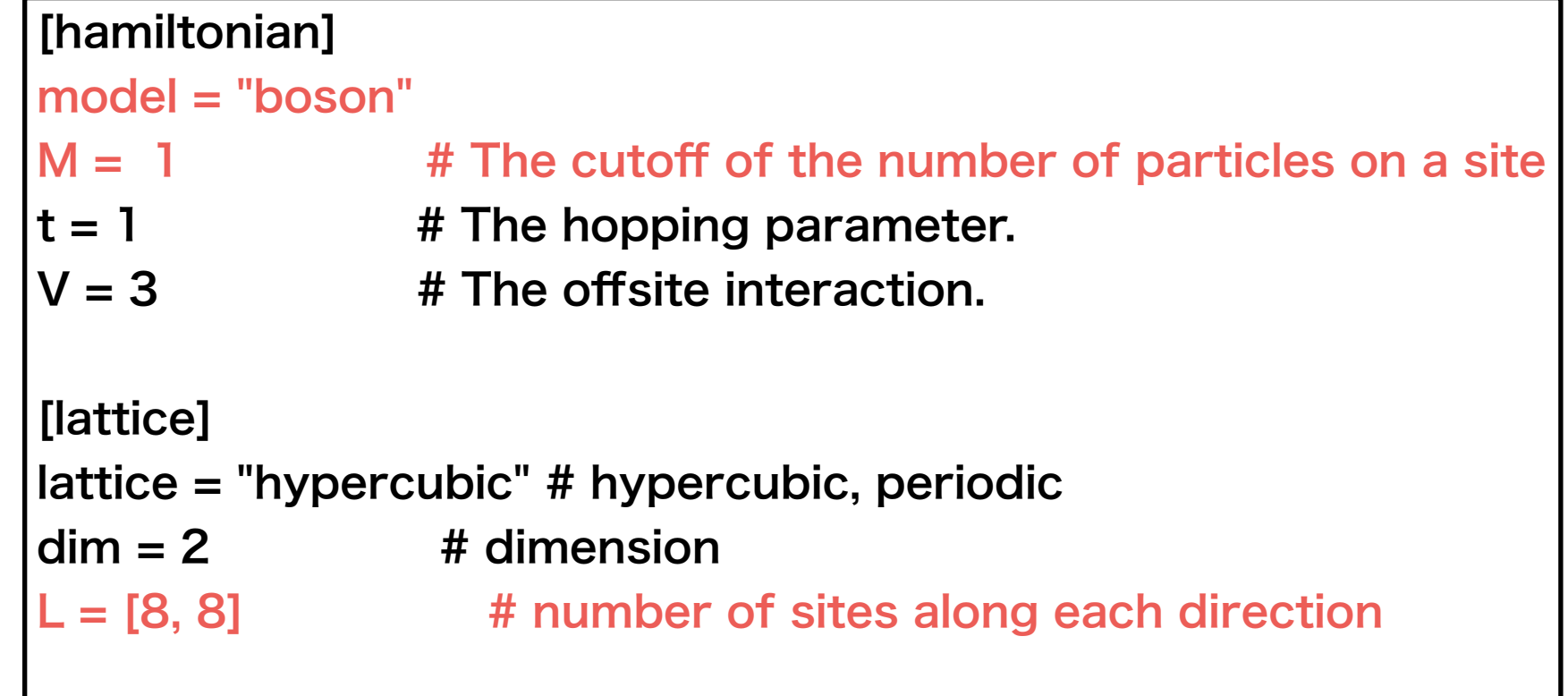

## **Tutorial: Number density of the hardcore Bosons on a square lattice (2)**

### **• Sample script (exec.py)**

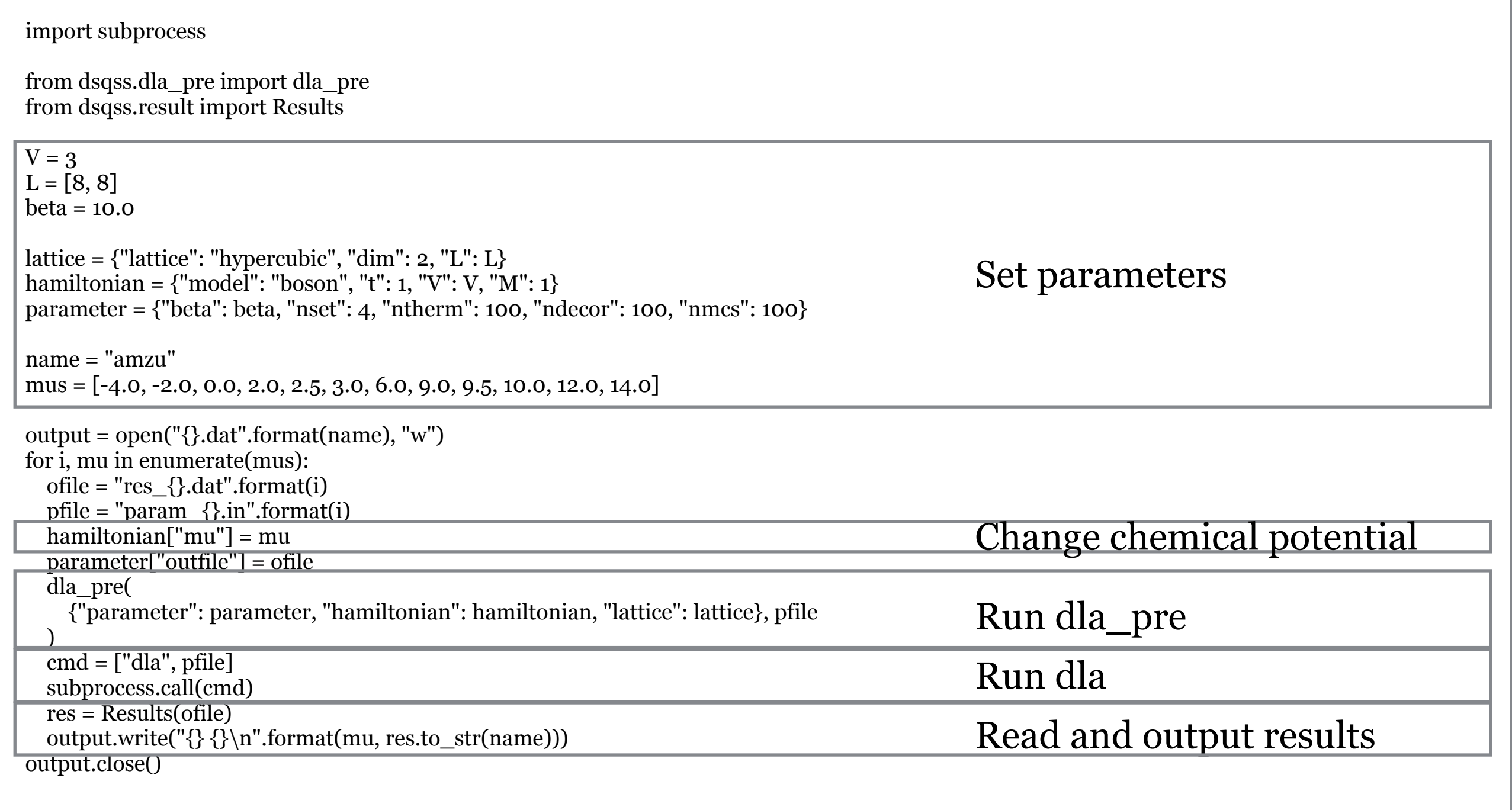

## **Tutorial: Number density of the hardcore Bosons on a square lattice (3)**

- **• Sample script (exec.py)**
- **• Run script \$ python3 exec.py**

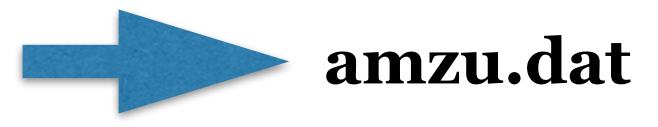

**• Plot results \$ gnuplot \$ plot "./amzu.dat" using 1:2:3 with errorbar, "" using 1:2 w l lc 1**

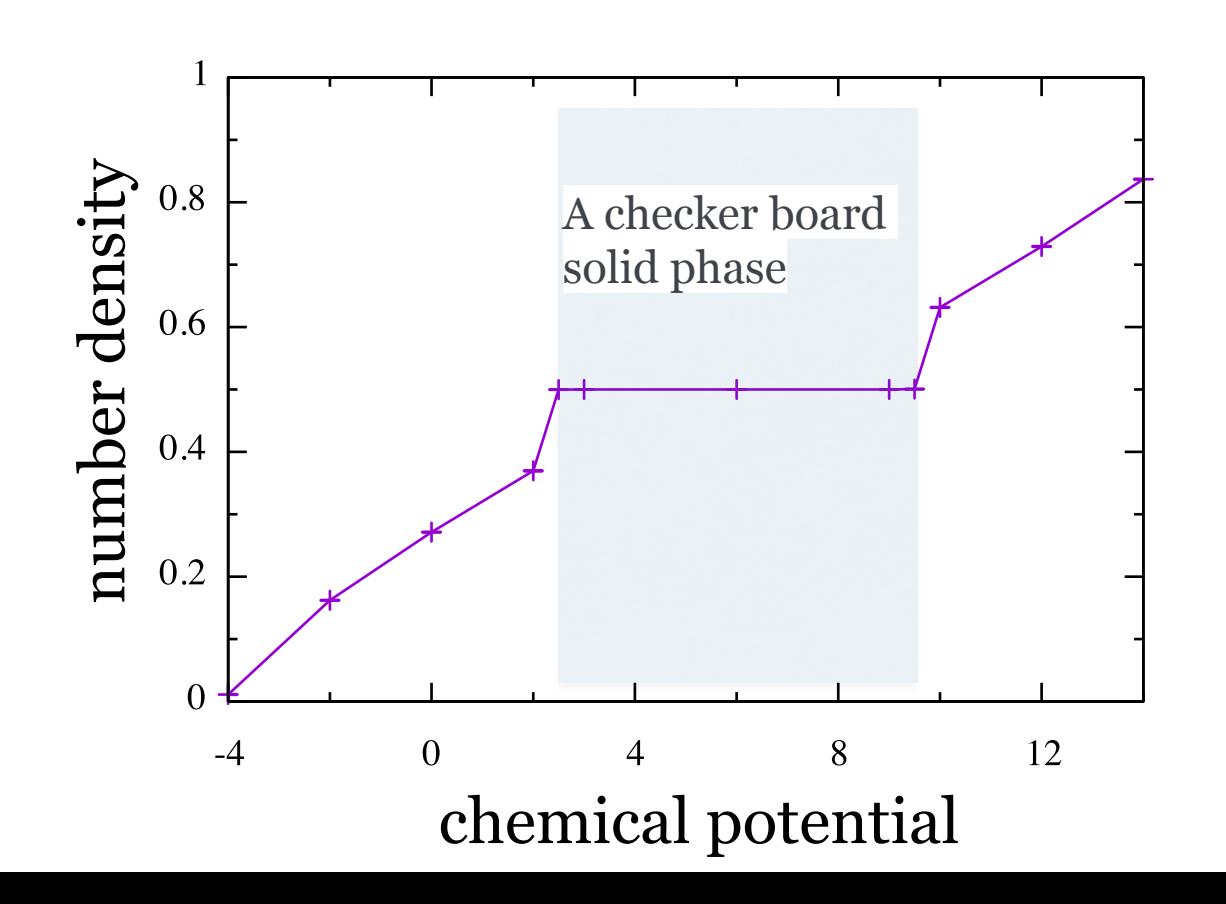

## **Tutorial: Number density of the hardcore Bosons on a square lattice (4)**

- **• Calculate structure factors**
	- **• Add following keywords.**

[parameter] wvfile = "wave.out" # A wavevector XML file. [kpoints]  $ksteps = [4, 4]$  #Increments of wavenumber. #If 0, half of lattice size instead of 0 is set.

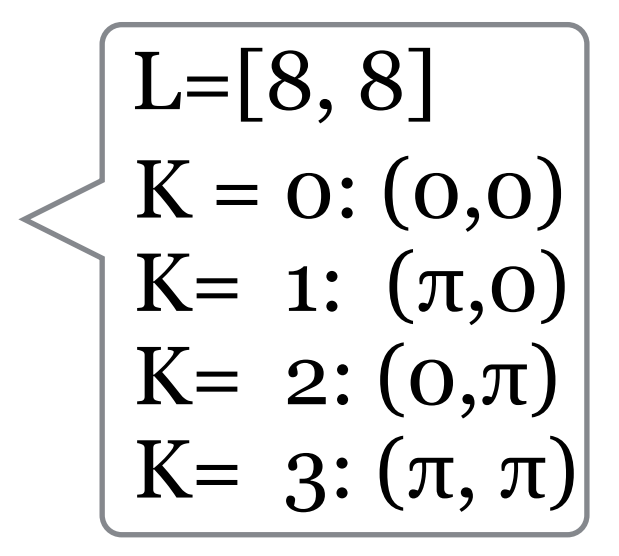

xmzsK

The longitudinal susceptibility

$$
\chi^{zz}(\vec{k}, \omega = 0) = \beta N_s \left[ \left\langle (\tilde{m}_K^z)^2 \right\rangle - \left\langle \tilde{m}_K^z \right\rangle^2 \right]
$$
  
where 
$$
m_K^z = \frac{1}{N_s} \sum_i^N M_i^z \cos(\mathbf{k} \cdot \mathbf{r}_i)
$$

## **Tutorial: Number density of the hardcore Bosons on a square lattice (5)**

### **• Modify exec.py**

import subprocess from dsqss.dla\_pre import dla\_pre from dsqss.result import Results  $V = 3$  $L = [8, 8]$  $beta = 10.0$ lattice =  $\{$ "lattice": "hypercubic", "dim": 2, "L": L $\}$ hamiltonian = {"model": "boson", "t": 1, "V": V, "M": 1} parameter = {"beta": beta, "nset": 4, "ntherm": 100, "ndecor": 100, "nmcs": 100}  $name = "smzs3"$ mus =  $[-4.0, -2.0, 0.0, 2.0, 2.5, 3.0, 6.0, 9.0, 9.5, 10.0, 12.0, 14.0]$ output =  $open("{\}$ .dat".format(name), "w") for i, mu in enumerate(mus): ofile = "res  $\{}$ .dat".format(i) pfile = "param  $\{\}$ .in".format(i) wvfile = "wave  $\{}$ .out".format(i) hamiltonian["mu"] = mu parameter["outfile"] = ofile  $parameter['[$ "wvfile" $]$  = wvfile dla\_pre( {"parameter": parameter, "hamiltonian": hamiltonian, "lattice": lattice}, pfile )  $cmd = ['dla", pfile]$  # subprocess.call(cmd) res = Results(ofile) output.write(" $\{\}\n\in \mathcal{S}(\mathbb{R}^m)$ .format(mu, res.to\_str(name))) output.close()

## **Tutorial: Number density of the hardcore Bosons on a square lattice (6)**

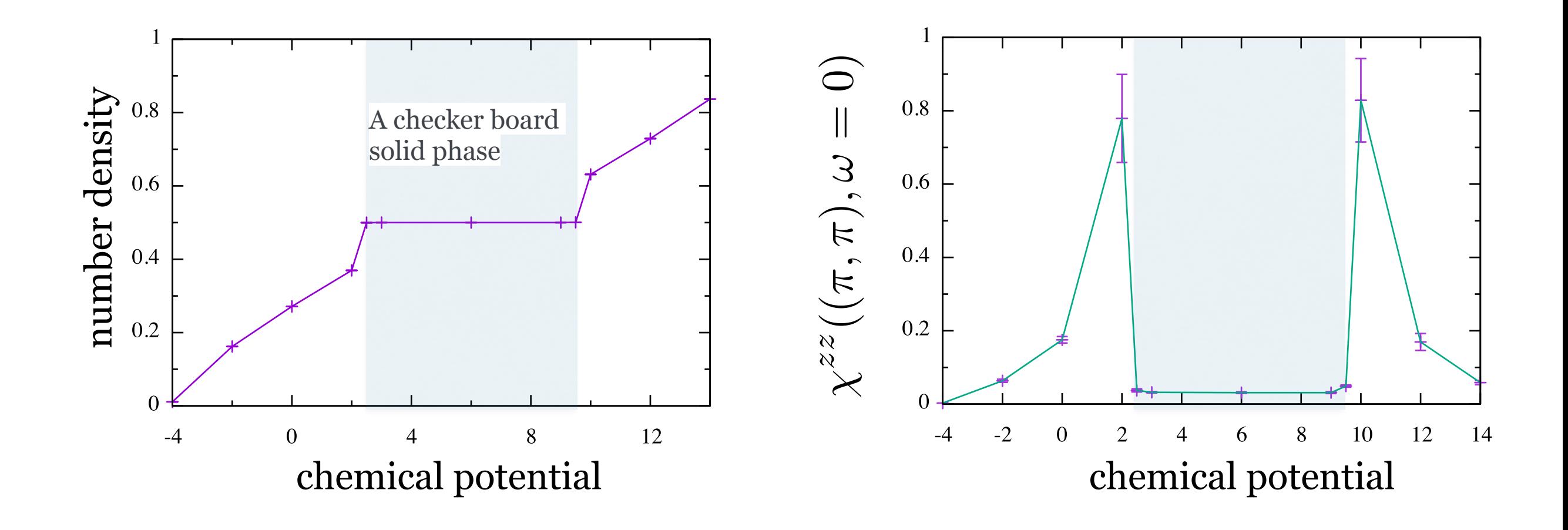

## **Other output files**

1. Structure factor (Keyword: sfoutfile in std.tom)

$$
S^{zz}(\vec{k}, \tau) \equiv \left\langle M^z(\vec{k}, \tau) M^z(-\vec{k}, 0) \right\rangle - \left\langle M^z(\vec{k}, \tau) \right\rangle \left\langle M^z(-\vec{k}, 0) \right\rangle
$$

Wave vector k and imaginary time t are specified by the name C<k>t<t>as the following: R C0t0 = 1.32500000e-03 1.40929454e-04 R C0t1 = 1.32500000e-03 1.40929454e-04 R C1t0 = 7.35281032e-02 3.18028565e-04

2. Real temperature Green's function (Keyword: cfoutfile in std.toml)

$$
G(\vec{r}_{ij},\tau) \equiv \left\langle M_i^+(\tau)M_j^-\right\rangle
$$

3. Momentum space temperature Green's function (Keyword: ckoutfile in std.toml)

$$
G(\vec{k}, \tau) \equiv \left\langle M^+(\vec{k}, \tau) M^-(-\vec{k}, 0) \right\rangle
$$